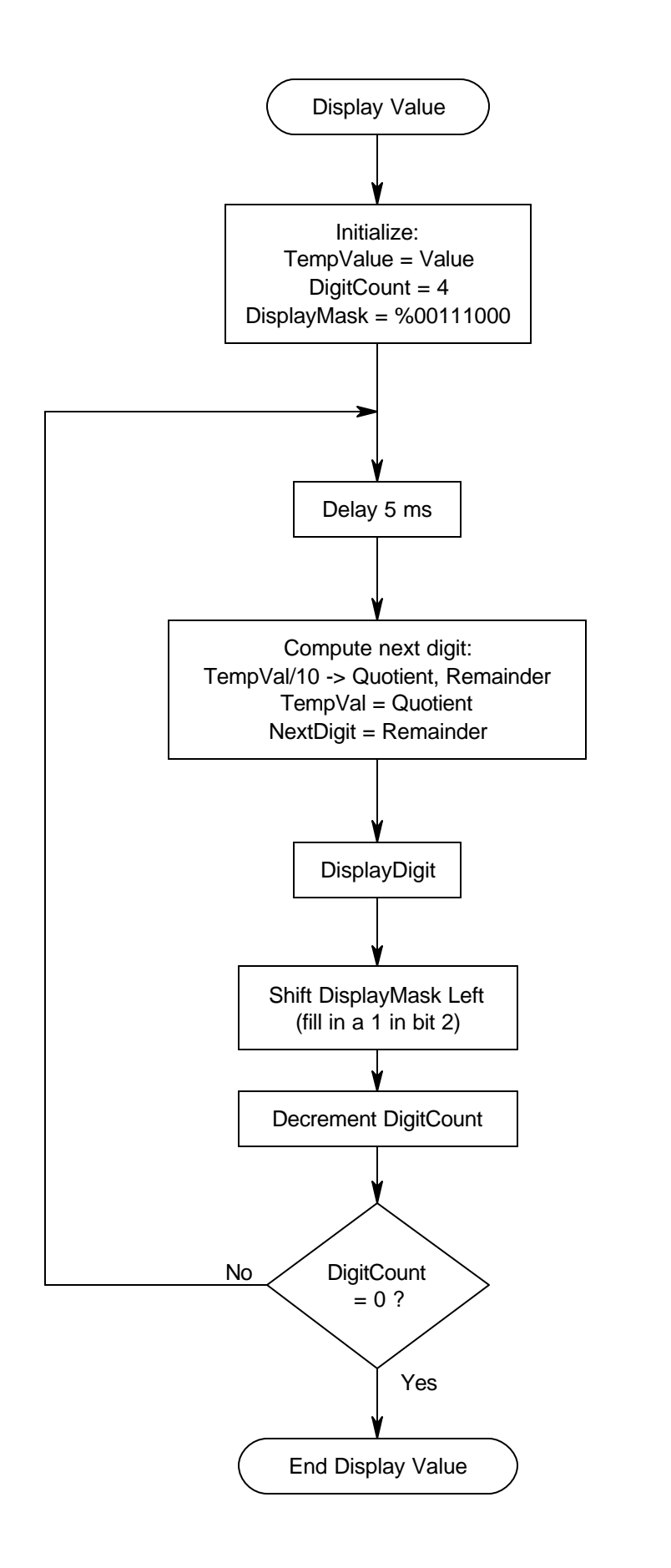

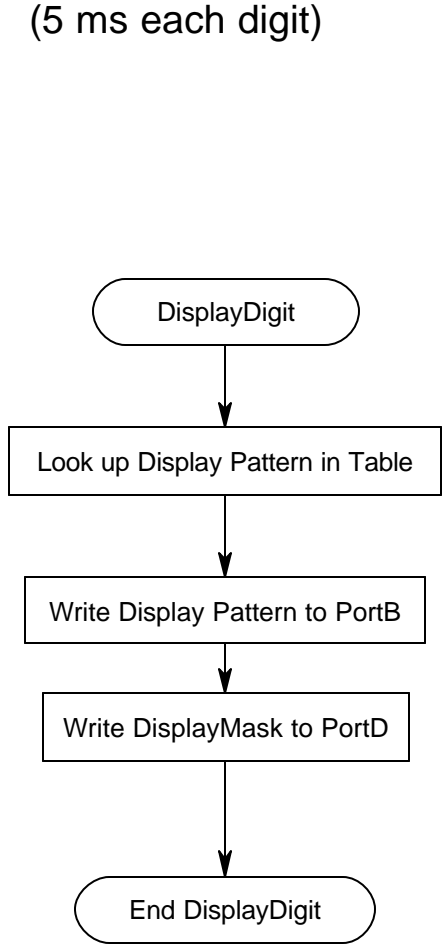

Display Value will display the given double byte value for 20 ms (5 ms each digit)